#### NAME

pthread\_tryjoin\_np, pthread\_timedjoin\_np - try to join with a terminated thread

#### **SYNOPSIS**

#deCEne \_GNU\_SOURCE /\* Séeature\_test\_macros(7) \*/"

#include <pthread.h>

int pthr ead\_tryjoin\_np(pthread\_t [thread, void \\*\\*r](http://chuzzlewit.co.uk/WebManPDF.pl/man:/7/feature_test_macros) etval);

int pthr ead\_timedjoin\_np(pthread\_t thread, void \*\*r etval, const struct timespec \*abstime);

Compile and link with -pthrad.

### **DESCRIPTION**

These functions operate in the same w as pthread  $\frac{1}{2}$  oxcept for the differences described on this page.

The pthread\_tryjoin\_np() function performs a nonblocking join with the threadetto, returning the set status of the thread in etval. If thread h[as not yet termi](http://chuzzlewit.co.uk/WebManPDF.pl/man:/3/pthread_join)nated, then instead of blocking, as is done by pthread  $\frac{\sin(3)}{\cos(3)}$  the call returns an error

The pthread\_timedjoin\_np() function performs a join-with-timeout. If the has not yet terminated, then the call blocks until a maximum time, speciŒed in abstime. If the time time abstract the ad terminates, the call returns an errorThe abstime and ument is a structure of the follong form, specifying an absolute [time measured](http://chuzzlewit.co.uk/WebManPDF.pl/man:/3/pthread_join) since the Epoch ( $\frac{\text{size}(2)}{\text{size}}$ ):

```
struct timespec {
time_t tv_sec; /* seconds */
ds */
};
```
## RETURN VALUE

On success, these functions return 0; on ethosy return an error number

### ERRORS

These functions can aff with the same errors as the addition  $(3)$  pthread tryjoin np() can in addition fail with the following error:

**EBUSY** 

thread had not yet terminated at the time of the call.

pthread\_timedjoin\_np() can in addition fail w[ith the following](http://chuzzlewit.co.uk/WebManPDF.pl/man:/3/pthread_join) errors:

#### **ETIMEDOUT**

The call timed out before thad terminated.

EINVAL

abstime value is invalid (tv\_sec is less than 0 or tv\_nsec is greater than 1e9).

pthread timedjoin np() never returns the error EINTR.

#### **VERSIONS**

These functions CErst appeared in glibceirsion 2.3.3.

## ATTRIB UTES

For an explanation of the terms used in this section, attributes(7).

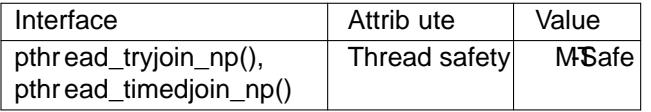

# CONFORMING T O

These functions are nonstandard GNU besions; hence the  $$EK$  "\_np" (nonportable) in the names.

## EXAMPLE

The following code waits to join for up to 5 seconds:

```
struct timespec ts;
int s;
if (clock_gettime(CLOCK_REALIME, &ts) == -1) {
/* Handle error */
}
ts.tv\_sec += 5;s = pthread_timedjoin_np(thread, NULL, &ts);
if (s != 0) {
```

```
/* Handle error */
```
}

# SEE ALSO

clock\_gettime(2)pthread\_cit(3), pthread\_join(3)pthreads(7)

## **COLOPHON**

This page is part of release 4.10 of the Linux mangexaproject. A description of the project, information about reporting bags, and the latestersion of thi[s page, can](http://chuzzlewit.co.uk/WebManPDF.pl/man:/7/pthreads) be found at ps://www.kernel.og/doc/man[pages/.](http://chuzzlewit.co.uk/WebManPDF.pl/man:/2/clock_gettime)